## **Desktop: Agent sign in fails after installation**

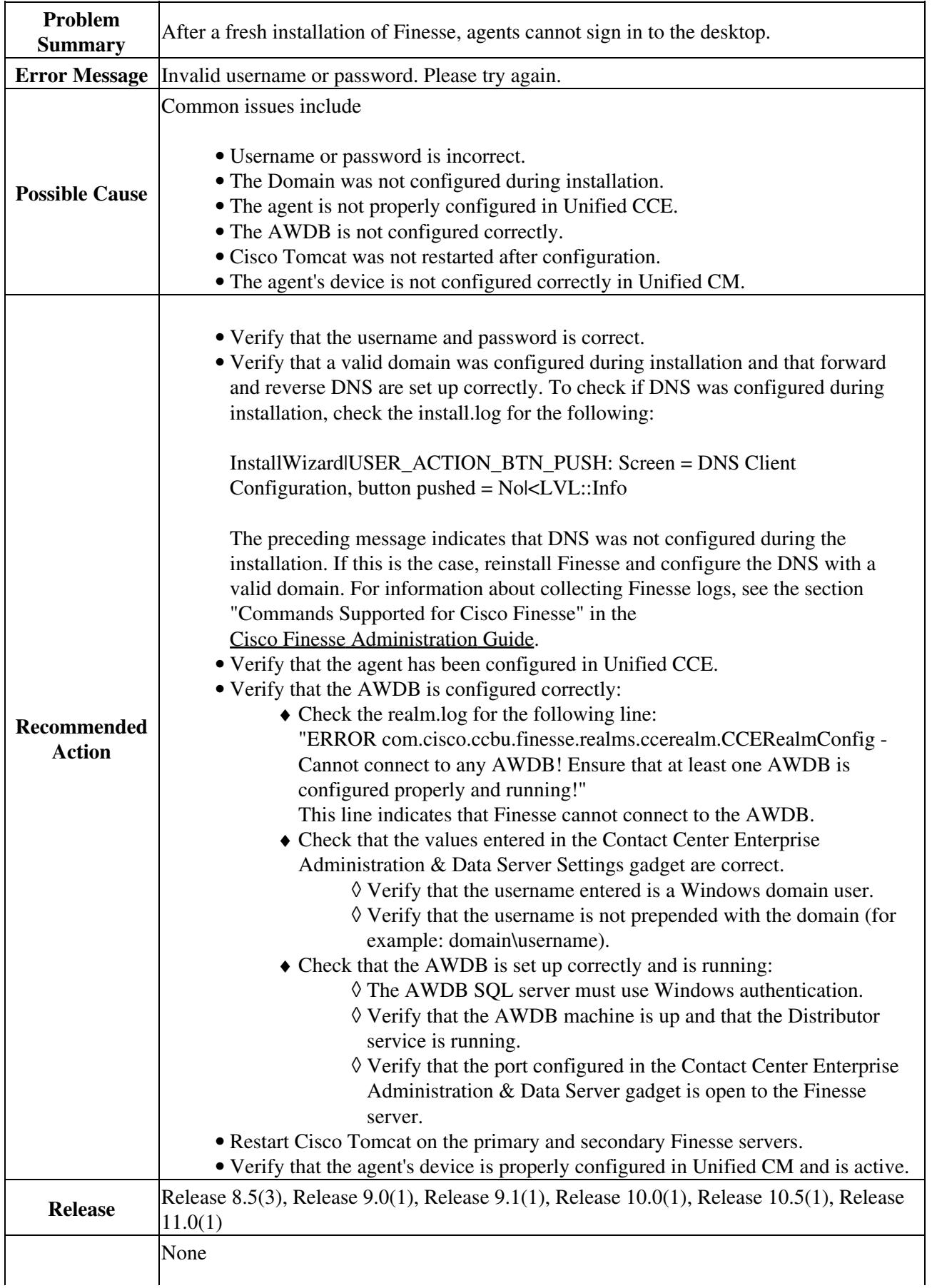

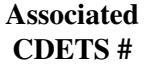